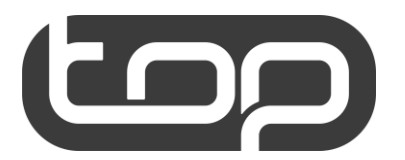

## GESTÃO ORÇAMENTAL COM ARQUIMEDES

O curso será disponibilizado com recurso à plataforma Google Classroom.

As aulas online serão realizadas com recurso à plataforma Zoom.

## CRONOGRAMA

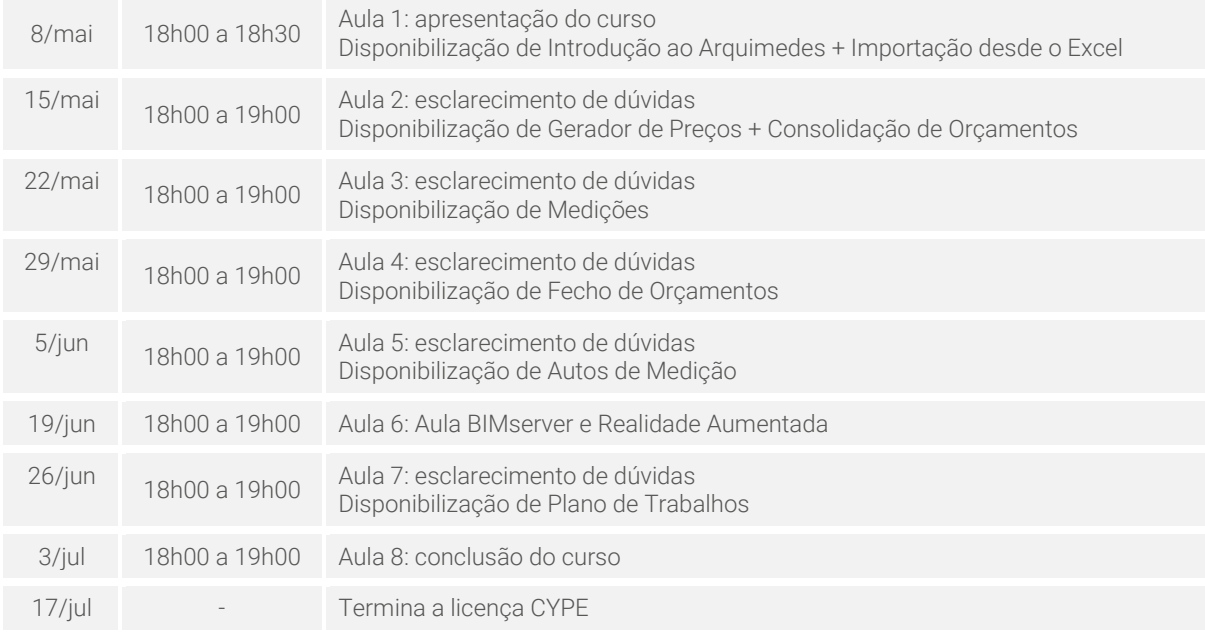

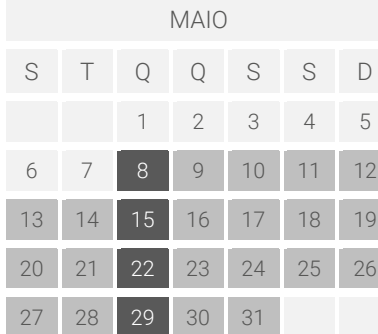

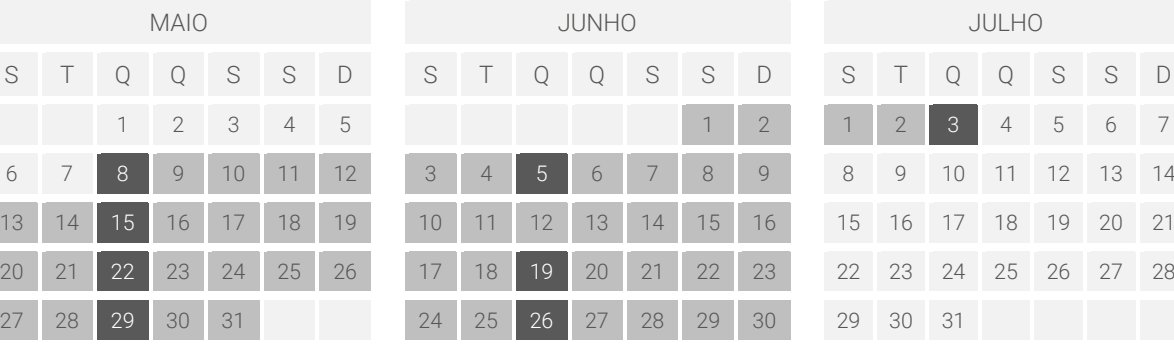

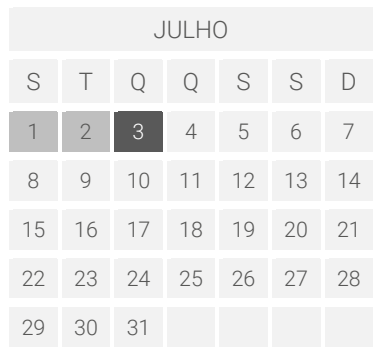

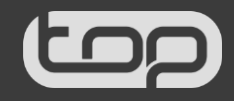